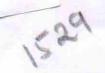

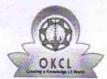

## eVidyalaya Half Yearly Report

Department of School & Mass Education, Govt. of Odisha

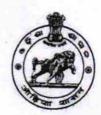

| U_DISE : District : BARGARH                      | Block:                                 |
|--------------------------------------------------|----------------------------------------|
| Report Create Date : 0000-00-00 00:00:00 (20014) | BARPALI                                |
| 20014)                                           |                                        |
|                                                  |                                        |
| general_                                         | info                                   |
| Half Yearly Report No                            | 5                                      |
| Half Yearly Phase                                | 1                                      |
| Implementing Partner                             | IL&FS ETS                              |
| Half Yearly Period from                          | 04/02/2016                             |
| Half Yearly Period till                          | 10/01/2016                             |
| School Coordinator Name                          | JITU<br>DEBTA/MUKES<br>KUMAR<br>PADHAN |
| Leaves taken for the f                           | ollowing Month                         |
| Leave Month 1                                    | April                                  |
| Leave Days1                                      | 1                                      |
| Leave Month 2                                    | Мау                                    |
| Leave Days2                                      | 1                                      |
| Leave Month 3                                    | June                                   |
| Leave Days3                                      | 0                                      |
| Leave Month 4                                    | July                                   |
| Leave Days4                                      | 0                                      |
| Leave Month 5                                    | August                                 |
| Leave Days5                                      | 0                                      |
| Leave Month 6                                    | September                              |
| Leave Days6                                      | 0                                      |
| _eave Month 7                                    | October                                |
| eave Days7                                       | 0                                      |
| Equipment Downtin                                |                                        |
| equipment are in working condition?              | Yes                                    |
| Downtime > 4 Working Days                        |                                        |
| Action after 4 working days are over for Equip   | No                                     |

| » Refresher training Conducted                | Yes             |
|-----------------------------------------------|-----------------|
| » Refresher training Conducted Date           | 04/12/2016      |
| » If No; Date for next month                  |                 |
| Educational content Deta                      | ails            |
| » e Content installed?                        | Yes             |
| » SMART Content with Educational software?    | Yes             |
| » Stylus/ Pens                                | Yes             |
| » USB Cable                                   | Yes             |
| » Software CDs                                | Yes             |
| » User manual                                 | Yes             |
| Recurring Service Detail                      | ils             |
| » Register Type (Faulty/Stock/Other Register) | YES             |
| » Register Quantity Consumed                  | 1               |
| » Blank Sheet of A4 Size                      | Yes             |
| » A4 Blank Sheet Quantity Consumed            | 2789            |
| » Cartridge                                   | Yes             |
| » Cartridge Quantity Consumed                 | 1               |
| » USB Drives                                  | Yes             |
| » USB Drives Quantity Consumed                | 1               |
| » Blank DVDs Rewritable                       | Yes             |
| » Blank DVD-RW Quantity Consumed              | 25              |
| » White Board Marker with Duster              | Yes             |
| » Quantity Consumed                           | 6               |
| » Electricity bill                            | Yes             |
| » Internet connectivity                       | Yes             |
| » Reason for Unavailablity                    |                 |
| Electrical Meter Reading and Generato         | r Meter Reading |
| » Generator meter reading                     | 653             |
| » Electrical meter reading                    | 2596            |
| Equipment replacement de                      | etails          |
| Replacement of any Equipment by Agency        | No              |
| » Name of the Equipment                       |                 |
| Theft/Damaged Equipme                         | ent             |
| » Equipment theft/damage                      | No              |
| » If Yes; Name the Equipment                  | *********       |
| Lab Utilization details                       |                 |
| No. of 9th Class students                     | 50              |
| 9th Class students attending ICT labs         | 50              |
| No. of 10th Class students                    | 47              |
| 10th Class students attending ICT labs        | 47              |

No. of hours for the following month lab has been utilized

| » Month-1                                 | April                                   |
|-------------------------------------------|-----------------------------------------|
| » Hours1                                  | 25                                      |
| » Month-2                                 | May                                     |
| » Hours2                                  | 9                                       |
| » Month-3                                 | June                                    |
| » Hours3                                  | 25                                      |
| » Month-4                                 | July                                    |
| » Hours4                                  | 59                                      |
| » Month-5                                 | August                                  |
| » Hours5                                  | 60                                      |
| » Month-6                                 | September                               |
| » Hours6                                  | 58                                      |
| » Month-7                                 | October                                 |
| » Hours7                                  | 3                                       |
| Server & Node Downtime de                 | etails                                  |
| » Server Downtime Complaint logged date1  |                                         |
| » Server Downtime Complaint Closure date1 |                                         |
| » Server Downtime Complaint logged date2  |                                         |
| » Server Downtime Complaint Closure date2 |                                         |
| » Server Downtime Complaint logged date3  |                                         |
| » Server Downtime Complaint Closure date3 |                                         |
| » No. of Non-working days in between      | 0                                       |
| » No. of working days in downtime         | 0                                       |
| Stand alone PC downtime d                 | etails                                  |
| » PC downtime Complaint logged date1      |                                         |
| » PC downtime Complaint Closure date1     |                                         |
| » PC downtime Complaint logged date2      |                                         |
| » PC downtime Complaint Closure date2     | *************                           |
| » PC downtime Complaint logged date3      |                                         |
| » PC downtime Complaint Closure date3     |                                         |
| » No. of Non-working days in between      | 0                                       |
| » No. of working days in downtime         | 0                                       |
| UPS downtime details                      | *************************************** |
| » UPS downtime Complaint logged date1     |                                         |
| » UPS downtime Complaint Closure date1    |                                         |
| » UPS downtime Complaint logged date2     |                                         |
| » UPS downtime Complaint Closure date2    |                                         |
| » UPS downtime Complaint logged date3     |                                         |
| » UPS downtime Complaint Closure date3    |                                         |
| » No. of Non-working days in between      | 0                                       |
| 9                                         |                                         |

| » No. of working days in downtime             | 0                    |
|-----------------------------------------------|----------------------|
| Genset downtime details                       |                      |
| » UPS downtime Complaint logged date1         |                      |
| » UPS downtime Complaint Closure date1        |                      |
| » UPS downtime Complaint logged date2         |                      |
| » UPS downtime Complaint Closure date2        |                      |
| » UPS downtime Complaint logged date3         |                      |
| » UPS downtime Complaint Closure date3        |                      |
| » No. of Non-working days in between          | 0                    |
| » No. of working days in downtime             | 0                    |
| Integrated Computer Projector down            | time details         |
| » Projector downtime Complaint logged date1   |                      |
| » Projector downtime Complaint Closure date1  |                      |
| » Projector downtime Complaint logged date2   |                      |
| » Projector downtime Complaint Closure date2  |                      |
| » Projector downtime Complaint logged date3   |                      |
| » Projector downtime Complaint Closure date3  |                      |
| » No. of Non-working days in between          | 0                    |
| » No. of working days in downtime             | 0                    |
| Printer downtime details                      |                      |
| » Printer downtime Complaint logged date1     |                      |
| » Printer downtime Complaint Closure date1    |                      |
| » Printer downtime Complaint logged date2     |                      |
| » Printer downtime Complaint Closure date2    |                      |
| » Printer downtime Complaint logged date3     |                      |
| » Printer downtime Complaint Closure date3    |                      |
| » No. of Non-working days in between          | 0                    |
| » No. of working days in downtime             | 0                    |
| Interactive White Board (IWB) down            | time details         |
| » IWB downtime Complaint logged date1         |                      |
| » IWB downtime Complaint Closure date1        |                      |
| » IWB downtime Complaint logged date2         |                      |
| » IWB downtime Complaint Closure date2        |                      |
| » IWB downtime Complaint logged date3         |                      |
| » IWB downtime Complaint Closure date3        |                      |
| » No. of Non-working days in between          | 0                    |
| » No. of working days in downtime             | 0                    |
| Servo stabilizer downtime de                  | tails                |
| » stabilizer downtime Complaint logged date1  |                      |
| » stabilizer downtime Complaint Closure date1 | ******************** |
| » stabilizer downtime Complaint logged date2  |                      |

| » stabilizer downtime Complaint Closure date2 |                          |
|-----------------------------------------------|--------------------------|
| » stabilizer downtime Complaint logged date3  |                          |
| » stabilizer downtime Complaint Closure date3 |                          |
| » No. of Non-working days in between          | 0                        |
| » No. of working days in downtime             | 0                        |
| Switch, Networking Components and other per   | ipheral downtime details |
| » peripheral downtime Complaint logged date1  |                          |
| » peripheral downtime Complaint Closure date1 |                          |
| » peripheral downtime Complaint logged date2  |                          |
| » peripheral downtime Complaint Closure date2 |                          |
| » peripheral downtime Complaint logged date3  |                          |
| » peripheral downtime Complaint Closure date3 |                          |
| » No. of Non-working days in between          | 0                        |
| » No. of working days in downtime             | 0                        |

Headmaster
Satalma High School
Signature of Head Master/Mistress with Seal